## **Create an Expense Report for Miscellaneous expenses**

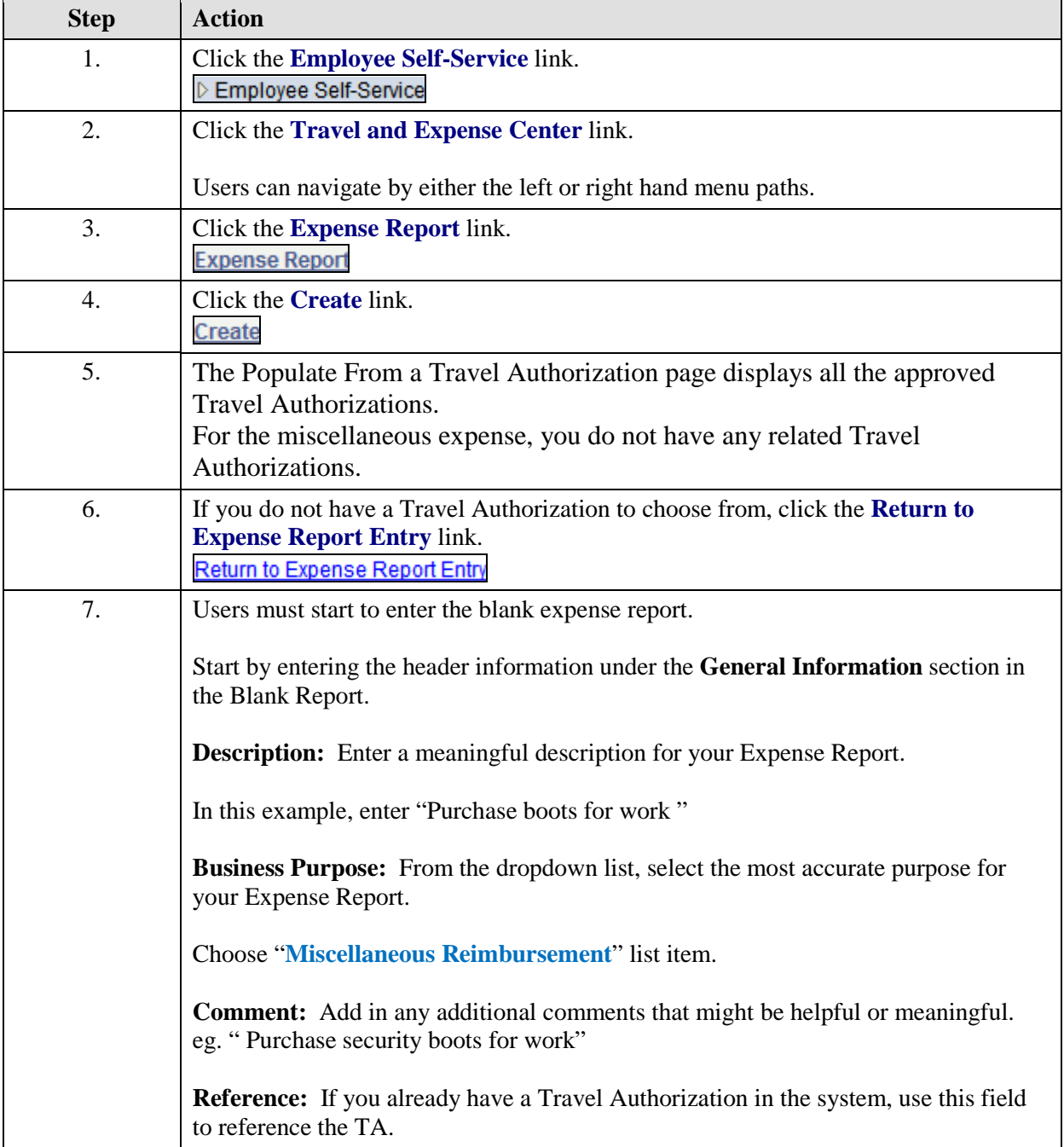

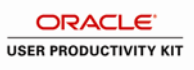

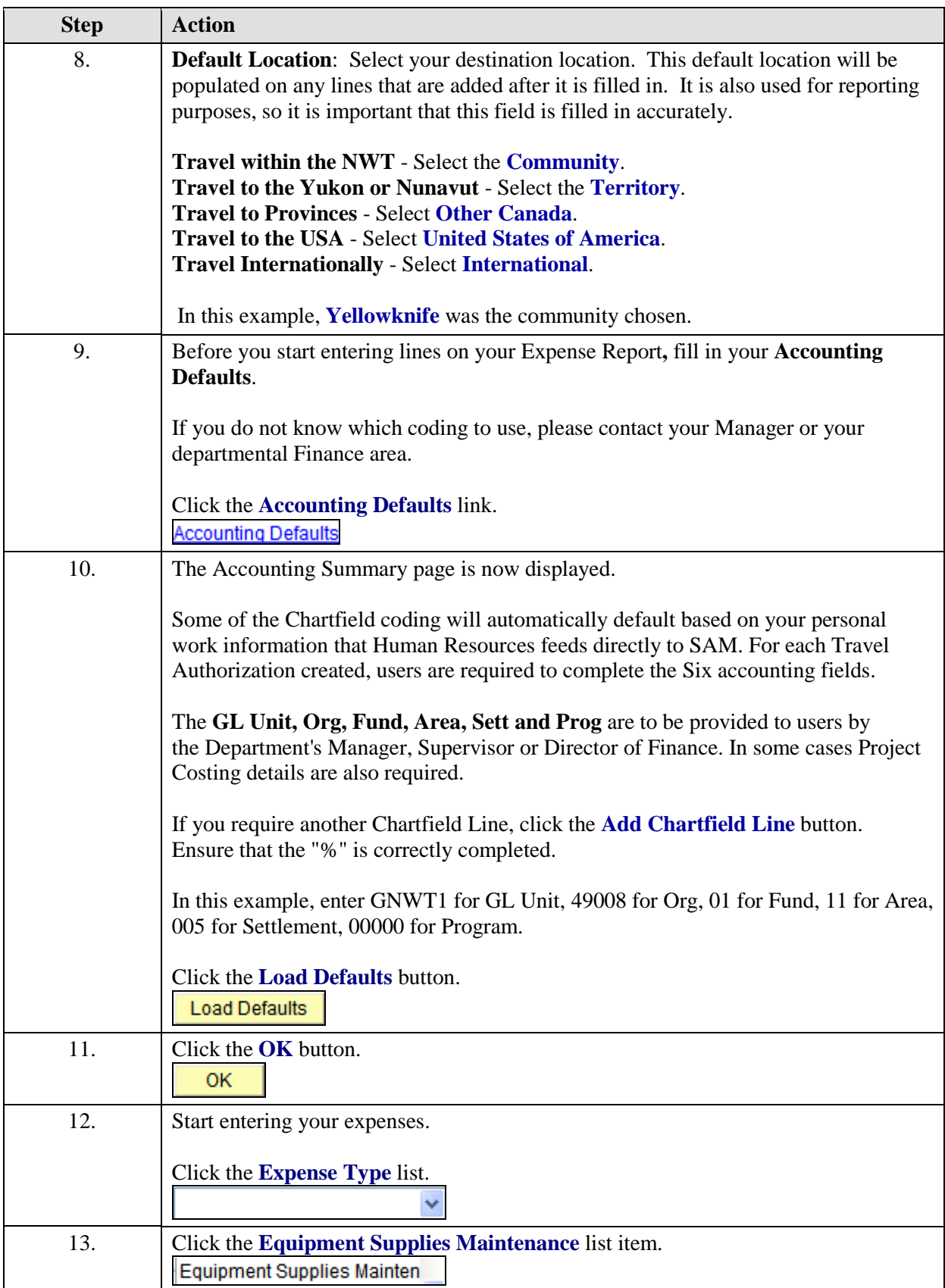

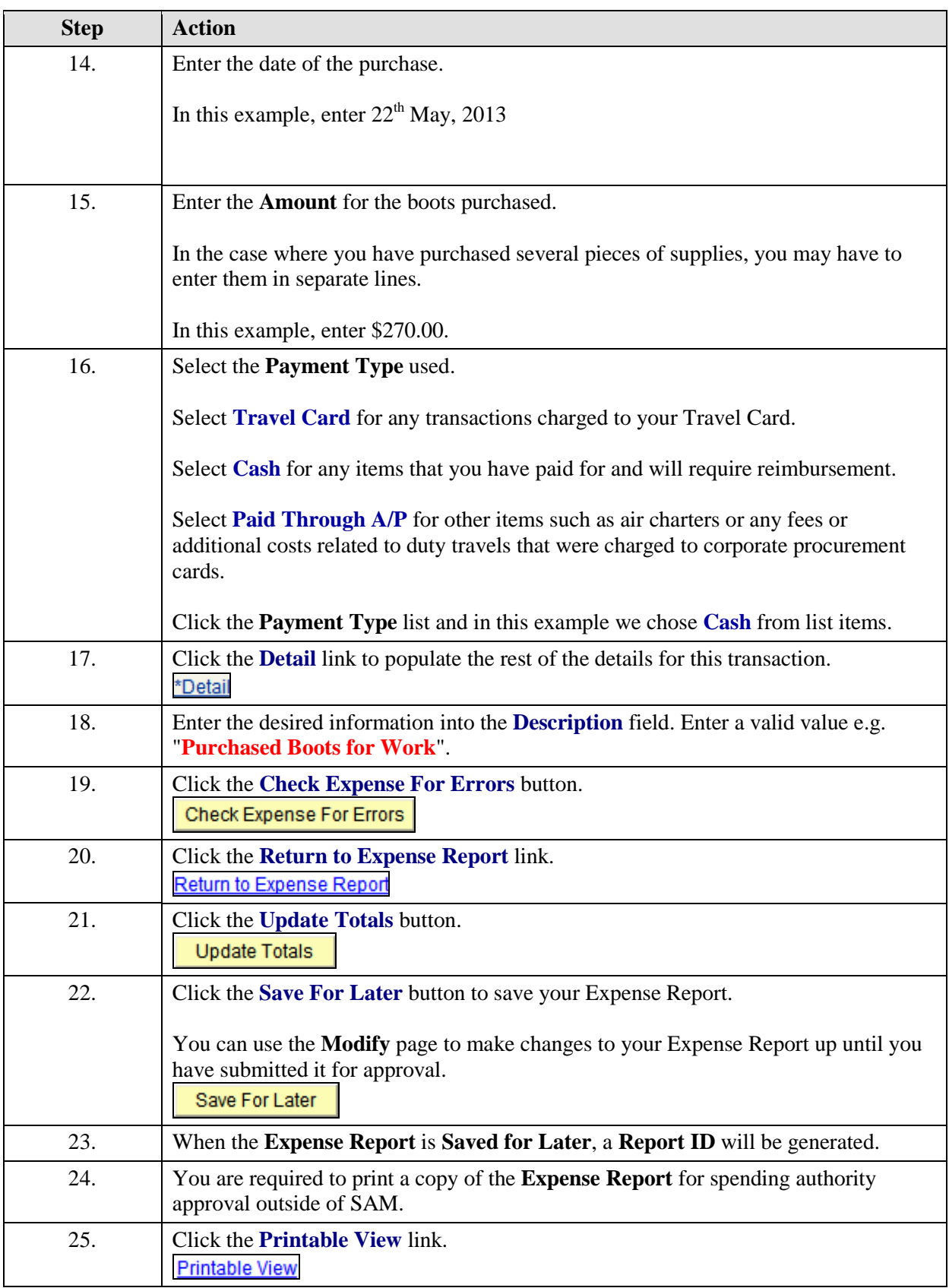

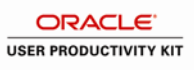

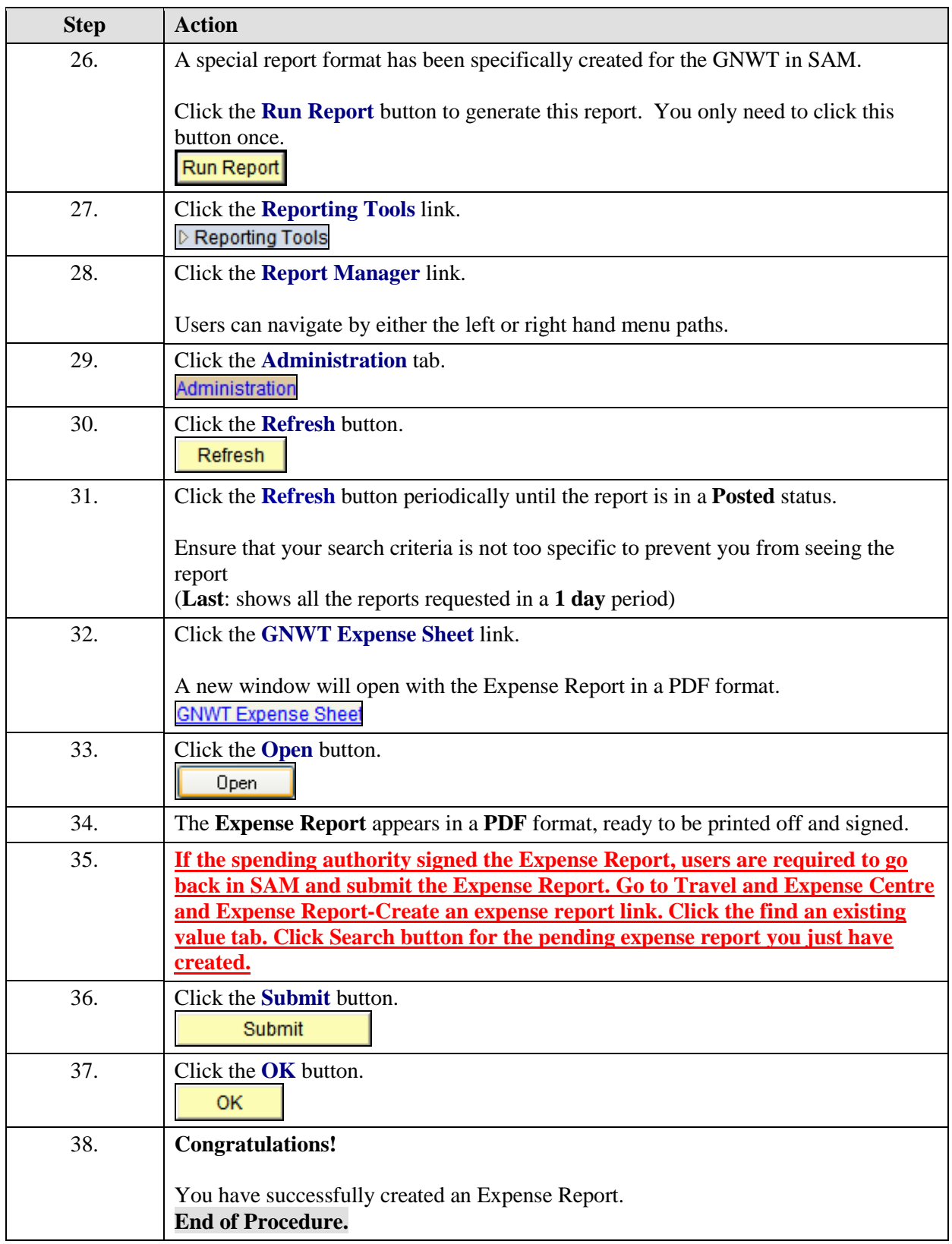